# **Risk Parity & Budgeting with Python**

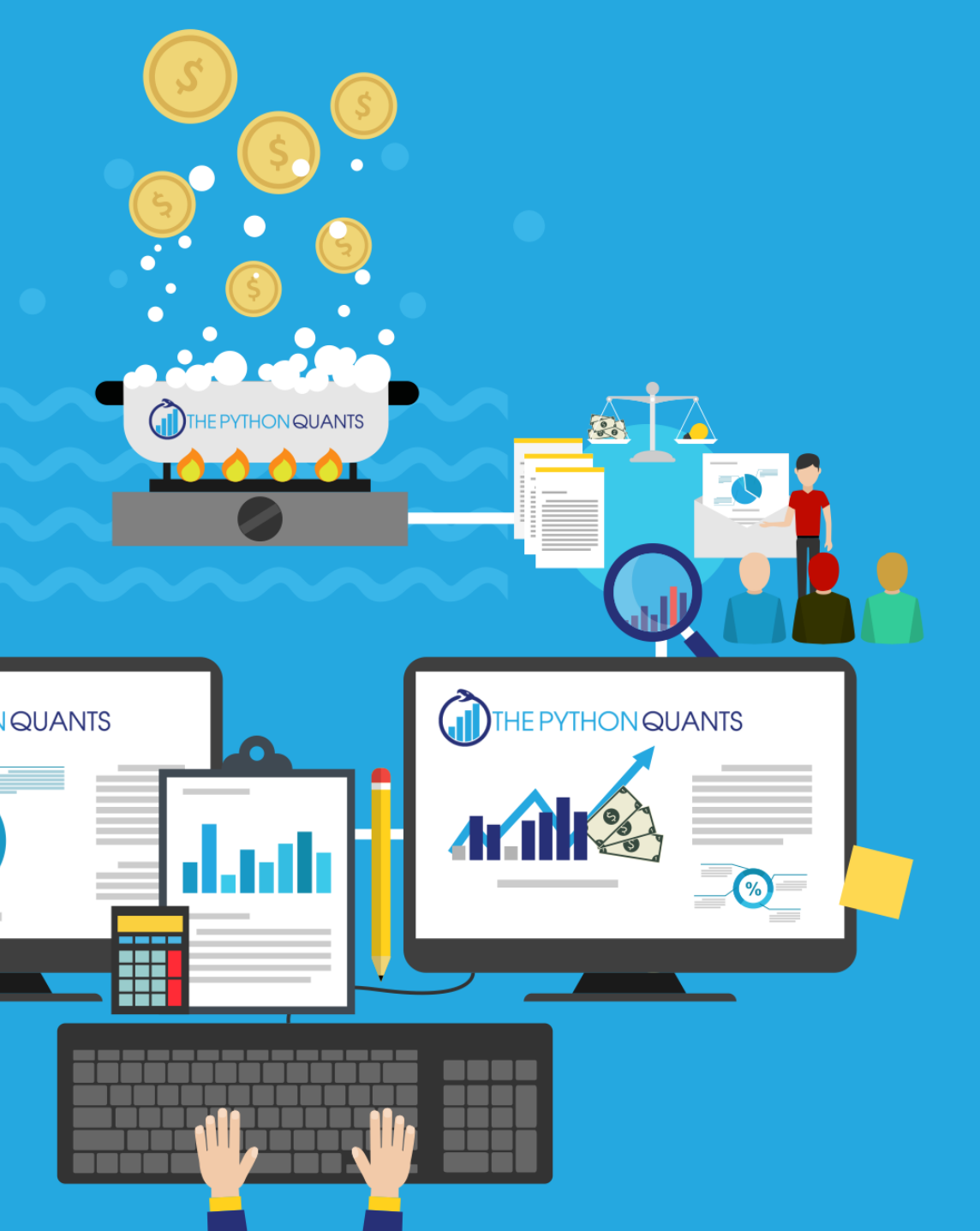

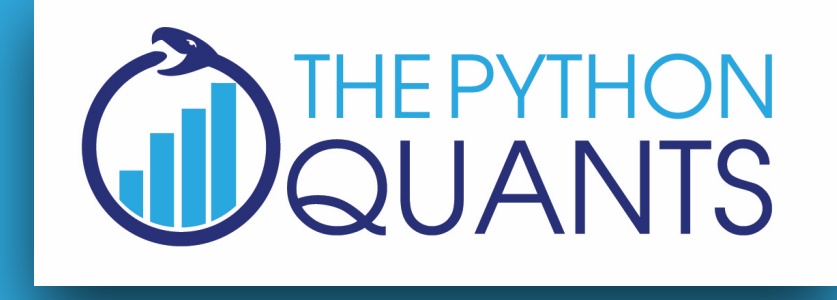

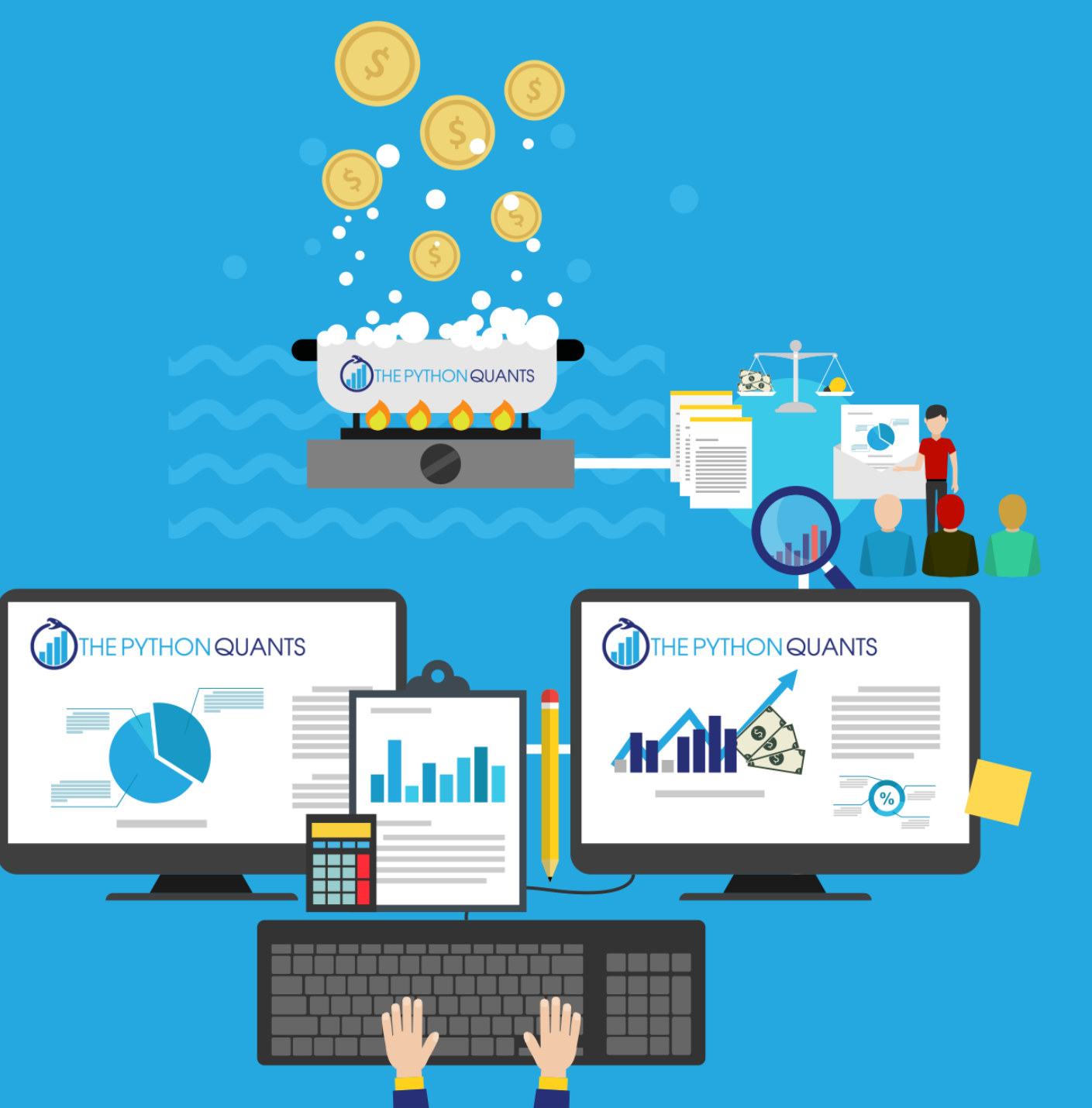

#### **Dr. Yves J. Hilpisch**

#### **Python for Quant Finance Meetup London, 16. November 2022**

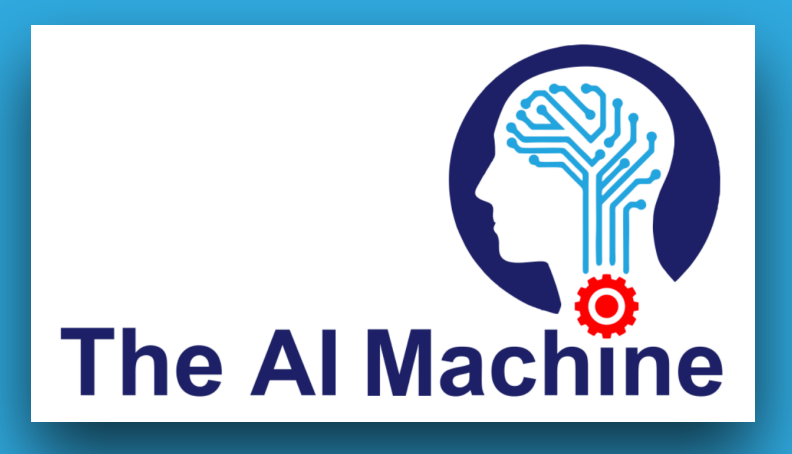

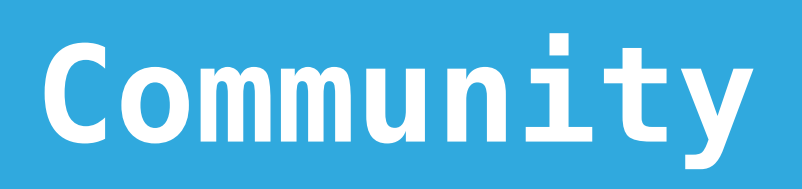

# $(pro)$ quants@dev

**Community of** professional & aspiring quant developers & quant researchers.

> 800+ Members and growing.

Webinar series "Reinforcement Learning in Finance"

https://bit.ly/quants\_dev

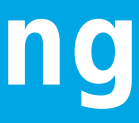

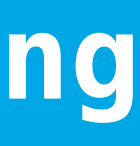

**Link to the Resources**

**[https://bit.ly/pqf\\_risk](https://bit.ly/pqf_risk)**

### **Case Study: Asset Allocation**

#### PORTFOLIO SELECTION\*

HARRY MARKOWITZ The Rand Corporation

THE PROCESS OF SELECTING a portfolio may be divided into two stages. The first stage starts with observation and experience and ends with beliefs about the future performances of available securities. The second stage starts with the relevant beliefs about future performances and ends with the choice of portfolio. This paper is concerned with the second stage. We first consider the rule that the investor does (or should) maximize discounted expected, or anticipated, returns. This rule is rejected both as a hypothesis to explain, and as a maximum to guide investment behavior. We next consider the rule that the investor does (or should) consider expected return a desirable thing and variance of return an undesirable thing. This rule has many sound points, both as a maxim for, and hypothesis about, investment behavior. We illustrate geometrically relations between beliefs and choice of portfolio according to the "expected returns-variance of returns" rule.

One type of rule concerning choice of portfolio is that the investor does (or should) maximize the discounted (or capitalized) value of future returns.<sup>1</sup> Since the future is not known with certainty, it must be "expected" or "anticipated" returns which we discount. Variations of this type of rule can be suggested. Following Hicks, we could let "anticipated" returns include an allowance for risk.<sup>2</sup> Or, we could let the rate at which we capitalize the returns from particular securities vary with risk.

The hypothesis (or maxim) that the investor does (or should) maximize discounted return must be rejected. If we ignore market imperfections the foregoing rule never implies that there is a diversified portfolio which is preferable to all non-diversified portfolios. Diversification is both observed and sensible; a rule of behavior which does not imply the superiority of diversification must be rejected both as a hypothesis and as a maxim.

\* This paper is based on work done by the author while at the Cowles Commission for Research in Economics and with the financial assistance of the Social Science Research Council. It will be reprinted as Cowles Commission Paper, New Series, No. 60.

1. See, for example, J. B. Williams, The Theory of Investment Value (Cambridge, Mass.: Harvard University Press, 1938), pp. 55–75.

2. J. R. Hicks, Value and Capital (New York: Oxford University Press, 1939), p. 126. Hicks applies the rule to a firm rather than a portfolio.

82

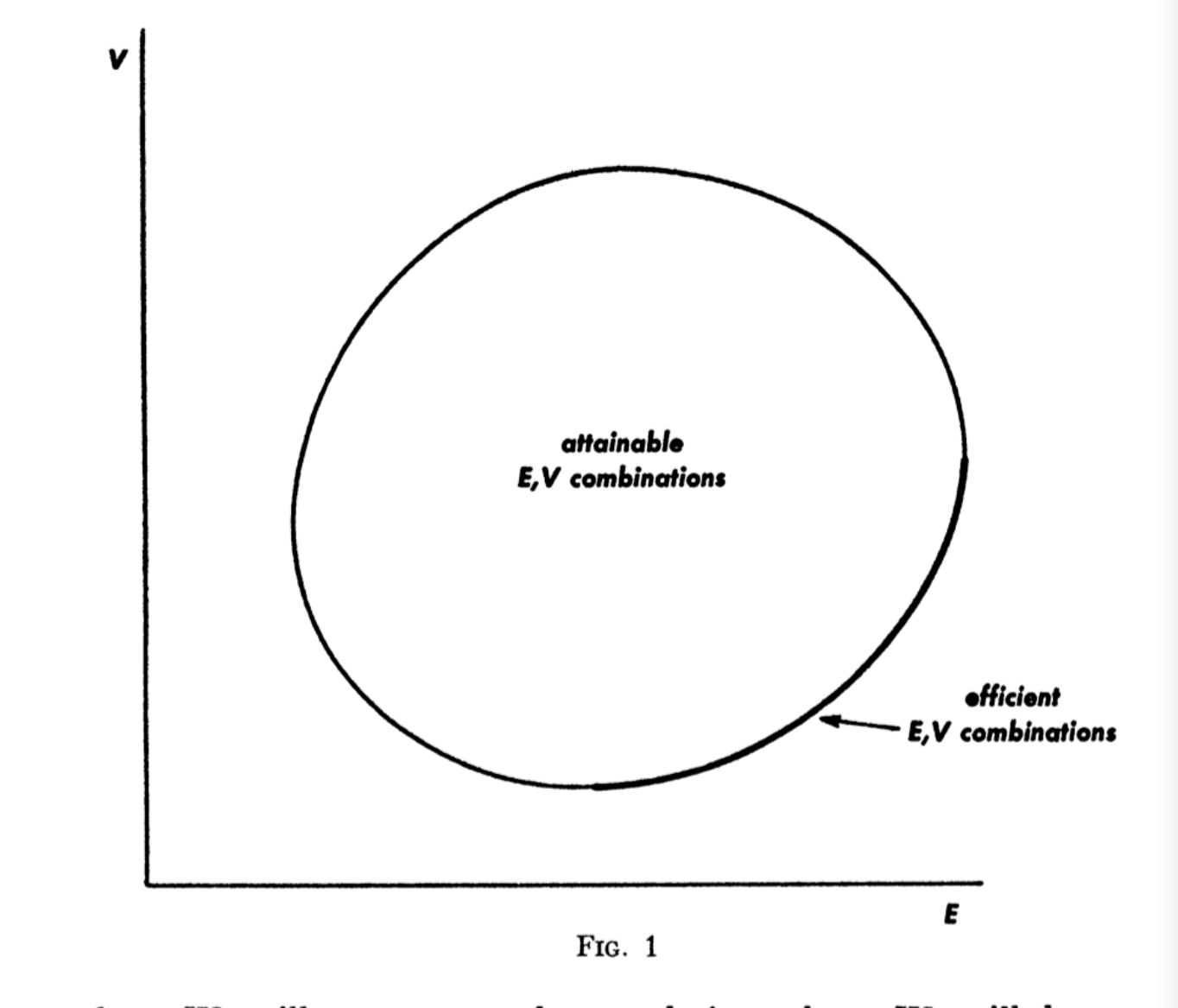

and  $\sigma_{ij}$ . We will not present these techniques here. We will, however, illustrate geometrically the nature of the efficient surfaces for cases in which  $\overline{N}$  (the number of available securities) is small.

#### Portfolio Selection

#### The Journal of Finance

For fixed probability beliefs  $(\mu_i, \sigma_{ij})$  the investor has a choice of various combinations of  $E$  and  $V$  depending on his choice of portfolio  $X_1, \ldots, X_N$ . Suppose that the set of all obtainable  $(E, V)$  combinations were as in Figure 1. The  $E-V$  rule states that the investor would (or should) want to select one of those portfolios which give rise to the  $(E, V)$  combinations indicated as efficient in the figure; i.e., those with minimum  $V$  for given  $E$  or more and maximum  $E$  for given  $V$  or less. There are techniques by which we can compute the set of efficient portfolios and efficient  $(E, V)$  combinations associated with given  $\mu_i$ 

The calculation of efficient surfaces might possibly be of practical use. Perhaps there are ways, by combining statistical techniques and the judgment of experts, to form reasonable probability beliefs  $(\mu_i,$  $\sigma_{ij}$ ). We could use these beliefs to compute the attainable efficient combinations of  $(E, V)$ . The investor, being informed of what  $(E, V)$ combinations were attainable, could state which he desired. We could then find the portfolio which gave this desired combination.

Two conditions—at least—must be satisfied before it would be practical to use efficient surfaces in the manner described above. First, the investor must desire to act according to the  $E-V$  maxim. Second, we must be able to arrive at reasonable  $\mu_i$  and  $\sigma_{ij}$ . We will return to these matters later.

Let us consider the case of three securities. In the three security case our model reduces to

1) 
$$
E = \sum_{i=1}^{3} X_i \mu_i
$$
  
\n2) 
$$
V = \sum_{i=1}^{3} \sum_{j=1}^{3} X_i X_j \sigma_{ij}
$$
  
\n3) 
$$
\sum_{i=1}^{3} X_i = 1
$$
  
\n4) 
$$
X_i \ge 0 \quad \text{for} \quad i = 1, 2, 3.
$$

From  $(3)$  we get

$$
Y_3 = 1 - X_1 - X_2
$$

If we substitute  $(3')$  in equation  $(1)$  and  $(2)$  we get E and V as functions of  $X_1$  and  $X_2$ . For example we find

$$
E = \mu_3 + X_1 (\mu_1 - \mu_3) + X_2 (\mu_2 - \mu_3)
$$

The exact formulas are not too important here (that of  $V$  is given below).<sup>8</sup> We can simply write

> $E = E(X_1, X_2)$  $a)$  $V = V(X_1, X_2)$  $b)$  $X_1 \geq 0$ ,  $X_2 \geq 0$ ,  $1 - X_1 - X_2 \geq 0$

By using relations  $(a)$ ,  $(b)$ ,  $(c)$ , we can work with two dimensional geometry.

The attainable set of portfolios consists of all portfolios which satisfy constraints (c) and  $(3')$  (or equivalently  $(3)$  and  $(4)$ ). The attainable combinations of  $X_1, X_2$  are represented by the triangle  $\overline{abc}$  in Figure 2. Any point to the left of the  $X_2$  axis is not attainable because it violates the condition that  $X_1 \geq 0$ . Any point below the  $X_1$  axis is not attainable because it violates the condition that  $X_2 \geq 0$ . Any

8.  $V = X_1^2(\sigma_{11} - 2\sigma_{13} + \sigma_{33}) + X_2^2(\sigma_{22} - 2\sigma_{23} + \sigma_{33}) + 2X_1X_2(\sigma_{12} - \sigma_{13} - \sigma_{23} + \sigma_{33}) + 2X_1(\sigma_{13} - \sigma_{33}) + 2X_2(\sigma_{23} - \sigma_{33}) + \sigma_{33}$ 

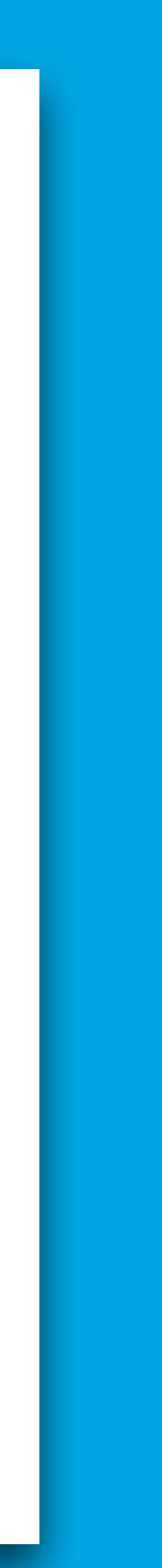

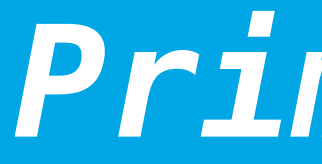

### points in time

#### historical returns

#### $mean$  returns

### *Primitives*

financial assets  $n = 1, 2, ..., N$ 

 $t_1, t_2, \ldots, t_M$ 

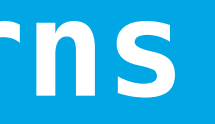

= 1 *M* ∑ *t rn t*  $t^{n}, t = t_{1}, \ldots, t_{M}$ **expected returns**  $\mu = (\mu_1, \mu_2, ..., \mu_N)$ *T*

### **covariance matrix Σ** ∈ ℝ*N*×*<sup>N</sup>*

1 *M* ∑ *t*  $(r_t^n - \mu_n)(r_t^n - \mu_n)$ 

### *Primitives*

# **variance Var***<sup>n</sup>* =

### $\textbf{volarity}$  (std)  $\sigma = \sqrt{\text{Var}_{n}}$

1 *M* ∑ *t*  $(r_i^i - \mu_i)(r_i^j - \mu_j)$ 

# **covariance Cov***i*,*<sup>j</sup>* =

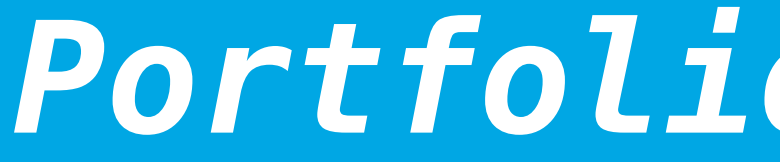

## $\mu$ <sup>*P*</sup> = *φμ*

### **portfolio variance Var**<sub>*P*</sub> =  $\phi^T \Sigma \phi$

# $\boxed{{\bf$  portfolio volatility  $\boxed{\sigma_p = \sqrt{{\bf Var}_P}}$

### *Portfolio Statistics*

#### $\phi = (\phi_1, ..., \phi_N)$  $T \in \mathbb{R}^N$

### **Case Study: Risk Parity**

# Introduction to Risk Parity and **Budgeting**

Chapman & Hall/CRC FINANCIAL MATHEMATICS SERIES

#### **Thierry Roncalli**

#### $r$ isk measure  $\mathscr{R}(\phi)$

### $r$  *isk* contribution

### **Euler decomposition**

### *Marginal Risk Contributions*

#### $w$ eights  $\phi = (w_1, ..., w_N)$  $T \in \mathbb{R}^N$

∂ℛ(*ϕ*) ∂*ϕ<sup>n</sup>*  $\mathscr{R}(\phi) = \sum \mathscr{R} \mathscr{C}_n$ 

## *Marginal Volatilities*

**portfolio volatility**  $\sigma(\phi) = \sqrt{\phi^T \Sigma \phi}$ 

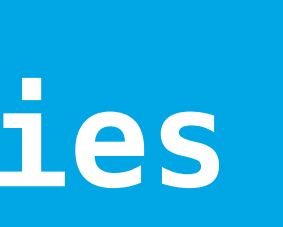

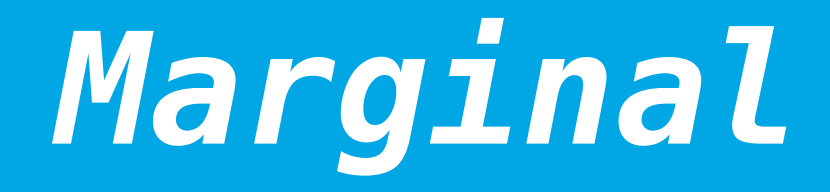

### **marginal volatilities**

#### $r$  *isk* contributions

⋅<br>+ (Σ*ϕ*)*<sup>n</sup> ϕT*Σ*ϕ*

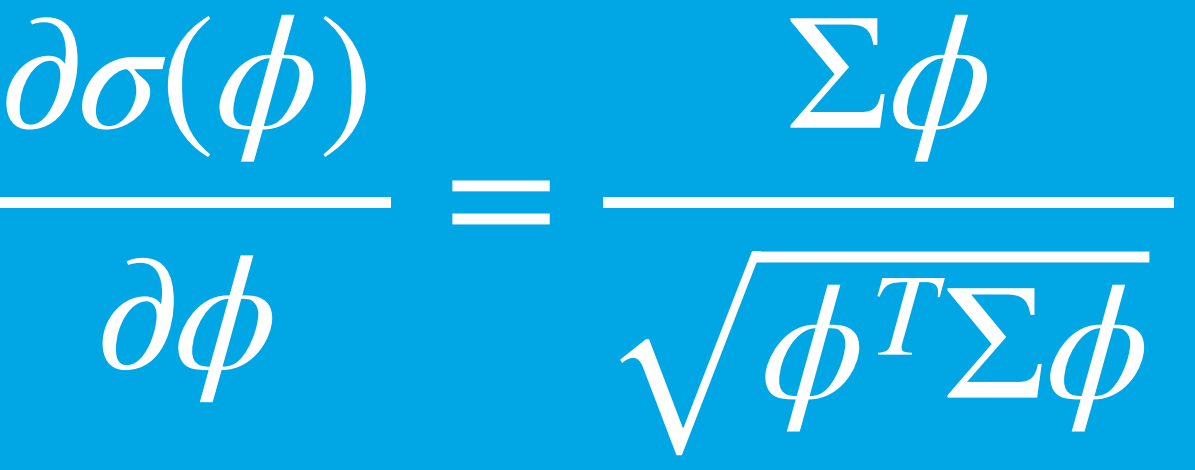

#### **DISCLAIMER**

**All the content, Python code, Jupyter Notebooks, and other materials (the "Material") come without warranties or representations, to the extent permitted by applicable law.**

**None of the Material represents any kind of recommendation or investment advice.**

**The Material is only meant as a technical illustration.**

**Leveraged and unleveraged trading of financial instruments, and of contracts for difference (CFDs) in particular, involves a number of risks (for example, losses in excess of deposits). Make sure to understand and manage these risks.**

#### **The Python Quants GmbH**

Dr. Yves J. Hilpisch +49 3212 112 9194 <http://tpq.io>| [team@tpq.io](mailto:team@tpq.io) [@dyjh](http://twitter.com/dyjh)

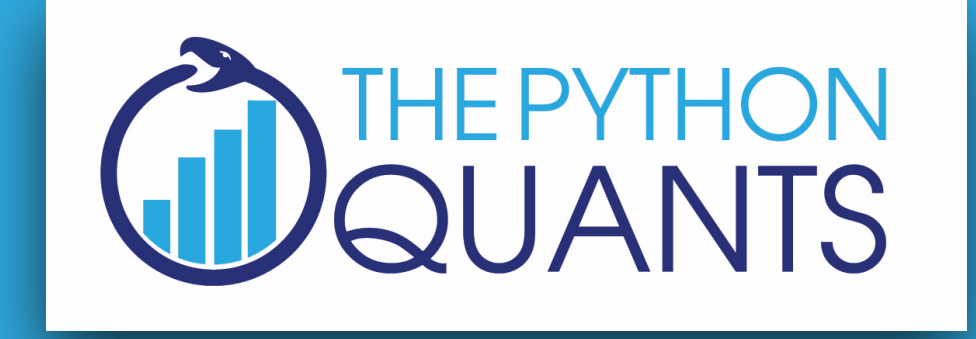

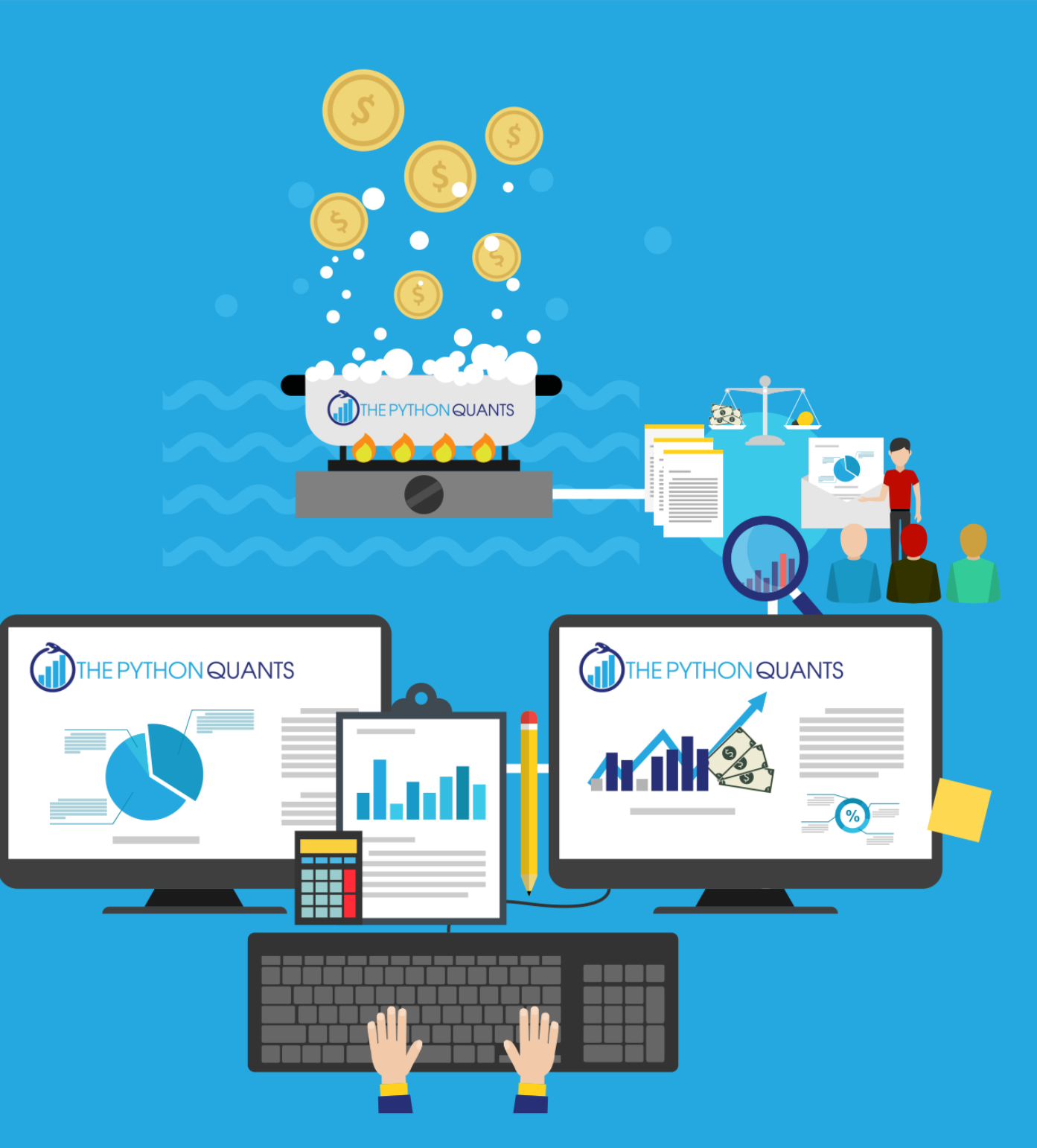

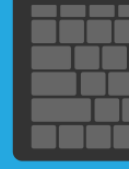

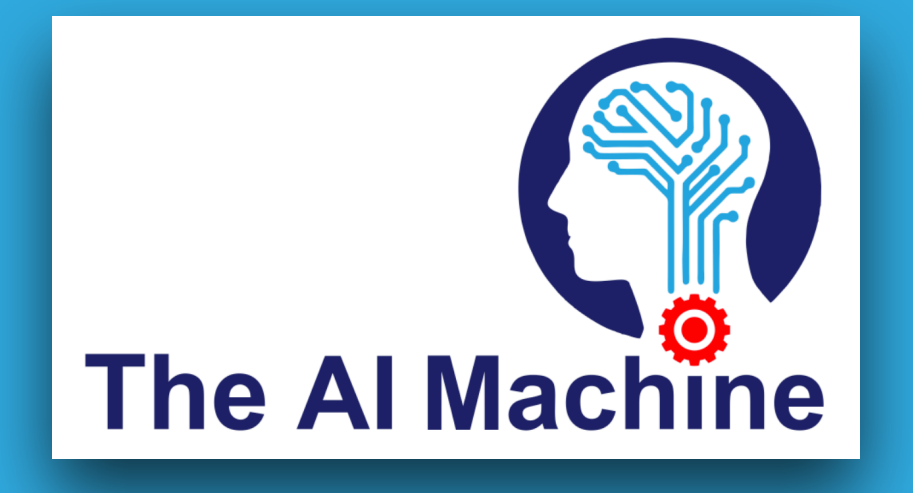